NoSQL – Not Only SQL: CouchDB Apache CouchDB has started. Time to relax. Przetwarzanie dokumentów i widoków.

<span id="page-0-0"></span>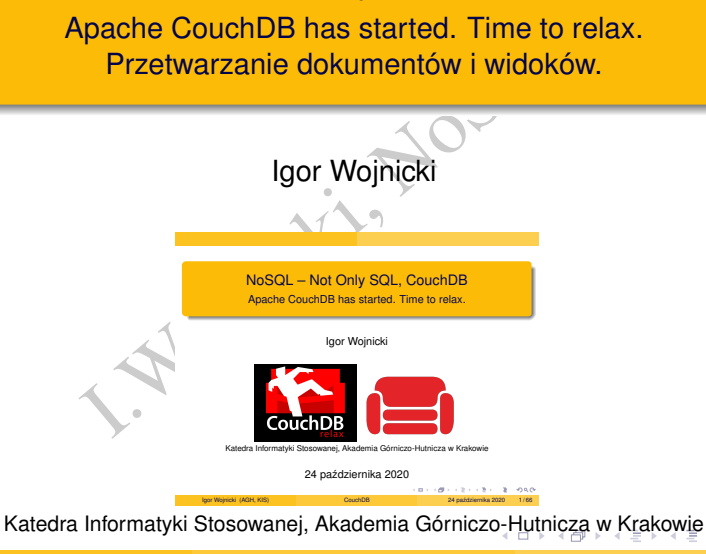

 $QQ$ 

<span id="page-1-0"></span>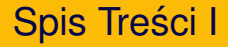

**[Motywacja](#page-2-0)** 

Experience dokumentów<br>
Alexanie widoków<br>
Manie widoków 2 [Przetwarzanie dokumentów](#page-7-0)

3 [Przetwarzanie widoków](#page-15-0)

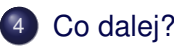

∢ ロ ▶ ∢ 点

## <span id="page-2-0"></span>CouchDB

- <www.couchdb.org>
- Apache Foundation
- HTTP
- JSON
- **•** Erlang
- **Dokumentacja** 
	- http:

[//guide.couchdb.org/editions/1/en/index.html](http://guide.couchdb.org/editions/1/en/index.html)

Chdb.org<br>
Coundation<br>
1. Couchdb.org/editions/1/en/ind<br>
wiki.apache.org/couchdb/Refere <http://wiki.apache.org/couchdb/Reference>

つくへ

# A jeżeli JSON nie jest odpowiedni?

Domyślnie dokumenty i widoki udostępniają dane w formacie JSON.

- Każdy dokument może być udostępniony w dowolnym formacie.
- kumenty i widoki udostępniają dane w for<br>I.Woment może być udostępniony w dowol<br>Jok może być udostępniony w dowolnym<br>Iramować format. • Każdy widok może być udostępniony w dowolnym formacie.

Trzeba zaprogramowac format. ´

つひつ

**[Motywacja](#page-2-0)** 

# Przykład: obsługa portalu internetowego

#### Dokumenty:

- **o** treść
- kategoria
- data

**I. Wojnicki, NoSQL** 

 $2Q$ 

4 ロ ▶ 4 伊

#### **Motywacia**

#### **Dokumenty**

```
ST http://awing.ia.agh.edu.pl:<br>
ontent-Type: application/json"<br>
a":"wiadomosci" ,<br>
Powstaje portal z CouchDB",<br>
012-04-20"}'<br>
a":"o mnie",<br>
Taka sobie firma...",<br>
012-04-21"}<br>
a":"wiadomosci" ,
curl -X POST http://awing.ia.agh.edu.pl:5984/portal
       -H "Content-Type: application/json"
       -d{"kategoria":"wiadomosci" ,
 "tresc":"Powstaje portal z CouchDB",
 "data":"2012-04-20"}'
...
{"kategoria":"o mnie" ,
 "tresc":"Taka sobie firma...",
 "data":"2012-04-21"}
...
{"kategoria":"wiadomosci" ,
 "tresc":"Nie potrzeba PHP/Java... tylko kanapa!",
 "data":"2012-04-21"}
```
一番

# Jak przetwarzać dokumenty i widoki?

#### Dodatkowe funkcje w *Design Documents*

- show przetwarzanie pojedynczego dokumentu baza/\_design/ddokumentu/\_show/funkcja/dokument\_id
- nkcje w *Design Documents*<br>
rzetwarzanie pojedynczego dokumentu<br>
esign/ddokumentu/\_show/funkcja<br>
rzetwarzanie widoku<br>
esign/ddokument/\_list/funkcja/<br>
rmacje: http://wiki.apache.org/c<br>
with Show\_and\_List **·** list – przetwarzanie widoku baza/\_design/ddokument/\_list/funkcja/widok

Pomocne informacje: [http://wiki.apache.org/couchdb/](http://wiki.apache.org/couchdb/Formatting_with_Show_and_List) [Formatting\\_with\\_Show\\_and\\_List](http://wiki.apache.org/couchdb/Formatting_with_Show_and_List)

つのへ

[Przetwarzanie dokumentów](#page-7-0)

## <span id="page-7-0"></span>Przetwarzanie dokumentów, funkcja show

I. Wojnicki, NoSQL function(doc, req)

 $2Q$ 

4 ロ ▶ 4 伊

# Obiekt req

{

}

```
A<br>
I<br>
Indox",<br>
Ilbox",<br>
esign",<br>
quest",<br>
how",<br>
np",<br>
o"<br>
("127.0.0.1",<br>
("parametr":"wartosc","inny":"c
"info": {
      "db_name": "mailbox",
},
"path": [
     "mailbox",
     " design",
     "request",
     " show",
     "dump",
      "foo"
],
"peer": "127.0.0.1",
"query": {"parametr":"wartosc","inny":"cos"},
"raw_path": "/mailbox/_design/request/_show/dump/foo",
...
```
 $2Q$ 

イロメ イ部メイ ヨメイヨメー ヨ

## Przetwarzanie dokumentów

```
esign/gen",<br>": "javascript",<br>tml": "function(doc,req) {<br>n { headers: {'Content-Type':'tex<br>body : doc.tresc };<br>xt": "function(doc,req) {<br>n { headers: {'Content-Type':'tex<br>body : doc.tresc };
"_id":"_design/gen",
"language": "javascript",
"shows":
{
   "pokazhtml": "function(doc, req)
      return { headers: {'Content-Type':'text/html'},
                     body : doc.tresc };
   }",
   "pokaztxt": "function(doc,req) {
      return { headers: {'Content-Type':'text/plain'},
                     body : doc.tresc };
   }"
}
```
{

}

# Przykłady wywołania

wing.ia.agh.edu.pl:5984/portal<br>sign/gen/\_show/pokazhtml/omnie<br>ma...<br>wing.ia.agh.edu.pl:5984/portal<br>sign/gen/\_show/pokaztxt/omnie<br>firma... http://awing.ia.agh.edu.pl:5984/portal/ \_design/gen/\_show/pokazhtml/omnie

Taka sobie firma...

```
http://awing.ia.agh.edu.pl:5984/portal/
    _design/gen/_show/pokaztxt/omnie
```
Taka sobie firma...

つのへ

Przetwarzanie dokumentów cd.

```
doc": "function(doc,req) {<br>cie=JSON.stringify(doc);<br>rn { headers: {'Content-Type':<br>body : wyjscie };<br>req": "function(doc,req) {<br>cie=JSON.stringify(req.query);<br>rn { headers: {'Content-Type':<br>body : wyjscie };
"pokazdoc": "function(doc,req)
   wyjscie=JSON.stringify(doc);
   return { headers: {'Content-Type':'text/plain'},
                  body : wyjscie };
}",
"pokazreq": "function(doc,req) {
   wyjscie=JSON.stringify(req.query);
   return { headers: {'Content-Type':'text/plain'},
                body : wyjscie };
}"
```
KED K@D KED KED E YORG

## Przykłady

http://awing.ia.agh.edu.pl:5984/portal/ \_design/gen/\_show/pokazdoc/omnie

ng.ia.agh.edu.pl:5984/portal/<br>gn/gen/\_show/pokazdoc/omnie<br>7e9c3bc52bc9804aa3be5dc9c20399<br>"1-a488c76f2d8c92c5a7cfb46d044<br>ria":"o mnie",<br>:"Taka sobie firma...",<br>"2012-04-21",<br>"2012-04-21",<br>ions":{"start":1,"ids":["a488c<br>ng.i {"\_id":"7e9c3bc52bc9804aa3be5dc9c20399c6", "\_rev":"1-a488c76f2d8c92c5a7cfb46d044801b8", "kategoria":"o mnie", "tresc":"Taka sobie firma...", "data":"2012-04-21", " revisions":{"start":1,"ids":["a488c76f2d8c92c5a7c

http://awing.ia.agh.edu.pl:5984/portal/\_design/ gen/\_show/pokazreq/omnie?parametr=wartosc&inny=cos

{"parametr":"wartosc","inny":"cos"}

イロト イ団 トイミト イミト・ミニ りんぴ

#### Parametry dla show

```
uery.co=='tresc') wyjscie=doc.tre<br>req.query.co=='data' ) wyjscie=doc.tre<br>req.query.co=='data' ) wyjscie=do<br>cie='<b>'+doc.data+'</b>'+doc.tr<br>headers: {'Content-Type';'text/ht<br>body : wyjscie };<br>_design/gen/_show/pokaz/omnie<br>
"pokaz": "function(doc,req) {
   if (req.query.co=='tresc') wyjscie=doc.tresc;
   else if (req.query.co=='data' ) wyjscie=doc.data;
   else wyjscie='<b>'+doc.data+'</b>'+doc.tresc;
   return { headers: {'Content-Type':'text/html'},
                   body : wyjscie };
}"
```
.../portal/\_design/gen/\_show/pokaz/omnie

#### **2012-04-21** Taka sobie firma...

.../portal/\_design/gen/\_show/pokaz/omnie?co=data 2012-04-21

.../portal/\_design/gen/\_show/pokaz/omnie?co=tresc Taka sobie firma... イロン イ御ン イヨン イヨン 一店 …

# Załączniki

```
"pokazzal": "function(doc,req) {
                 ranceron(accyreq)<br>
oc.tresc;<br>
z in zal) {<br>
+='<br/>br><a href=\"/'+req.info.db_n<br>
+'/'+doc._id+'/'+klucz+'\">'+kl<br>
+'</a>';<br>
headers: {'Content-Type':'text/ht<br>
body : wyjscie};<br>
firma...
   wyjscie=doc.tresc;
   zal=doc. attachments;
   for (klucz in zal) {
      wviscie += ' < \frac{h}{2} href=\"/'+req.info.db_name
                    +'/'+doc._id+'/'+klucz+'\">'+klucz
                    +' </a>';
   }
   return { headers: {'Content-Type':'text/html'},
                body : wyjscie};
}"
Taka sobie firma...
zdjecie1.jpg
zdjecia.jpg
zdjecie1.jpg i zdjecia.jpg są hiperpołączeniami do zawartości
załączników.
                                                                      ミドメ ミドー 毛
                                                          ( □ ) ( n n
```
[Przetwarzanie widoków](#page-15-0)

#### <span id="page-15-0"></span>Przetwarzanie widoków, widok

```
esign/gen",<br>": "javascript",<br>osci": {<br>: "function(doc) {<br>(doc.kategoria=='wiadomosci')<br>mit(doc.data,doc);
"_id":"_design/gen",
"language": "javascript",
"views":
{
   "wiadomosci": {
      "map": "function(doc)
         if (doc.kategoria=='wiadomosci')
            emit(doc.data,doc);
      }"
   },
},
```
{

イロトイド

 $\Omega$ 

## Przetwarzanie widoków, lista

```
: "function (head, req) {<br>
({headers: {'Content-Type':'text/<br>
ie='<ol>';<br>
(wiersz=getRow()) {<br>
scie+='<li><br/>>>'<br>
+wiersz.value.data<br>
+'</b>'+''<br>
+wiersz.value.tresc+'</li>'<br>
ie+='</ol>';<br>
wyjscie);
{
   "lists":
   {
       "pokaz": "function(head, req)
          start({headers: {'Content-Type':'text/html'}});
          wyjscie='<ol>';
          while (wiersz=getRow()) {
              wyjscie+='<li><b>'
                              +wiersz.value.data
                              +' </b>' +'
                               +wiersz.value.tresc+'</li>';
          }
          wyjscie+='</ol>';
          send(wyjscie);
       }"
   }
```
}

∢ □ ▶ ∢ <sup>⊖</sup>

## Obiekt head

{

}

Irows": 42, it Nost "total\_rows": 42, "offset": 3

重

メロトメ 倒 トメ ミトメ ミト

 $QQ$ 

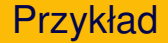

ng.ia.agh.edu.pl:5984/portal/<br>gn/gen/\_list/pokaz/wiadomosci<br>**Powstaje portalz CouchDB**<br>**Nie potrzeba PHP/Java...tylko kanapa!**<br>ng.ia.agh.edu.pl:5984/portal/<br>gen/\_list/pokaz/wiadomosci?des<br>**Nie potrzeba PHP/Java...tylko kan** http://awing.ia.agh.edu.pl:5984/portal/ \_design/gen/\_list/pokaz/wiadomosci

1 **2012-04-20** Powstaje portal z CouchDB 2 **2012-04-21** Nie potrzeba PHP/Java... tylko kanapa!

http://awing.ia.agh.edu.pl:5984/portal/ \_design/gen/\_list/pokaz/wiadomosci?descending=true

1 **2012-04-21** Nie potrzeba PHP/Java... tylko kanapa! 2 **2012-04-20** Powstaje portal z CouchDB

 $\Omega$ 

[Przetwarzanie widoków](#page-15-0)

## Jeżeli dużo dokumentów

```
: "function (head, req)<br>({headers: {'Content-Type':'text/<br>'<ol>');<br>(wiersz=getRow()) {<br>d('<li><br/>xb>'+wiersz.value.data+'</<br>''+wiersz.value.tresc+'</li>')<br>'</ol>');
"lists":
{
   "pokaz": "function (head, req)
      start({headers: {'Content-Type':'text/html'}});
      send('<ol>');
      while (wiersz=getRow()
          send('<li><b>'+wiersz.value.data+'</b>'+
                      ' +wiersz.value.tresc+' </li>' ) ;
       }
      send('</ol
   }"
}
```
+ □ → + fi

## <span id="page-20-0"></span>Co dalej?

- Solution International Subsetterry Couchapter School Analytics of the Couchapp Couchapp Couchapp Couchapp Couchapp Couchapp Couchapp Couchapp Couchapp Couchapp Couchapp Couchapp Couchapp Couchapp Couchapp Couchapp Couchapp • Programowanie list oraz show korzystając z Futon jest .... niewygodne.
- JavaScript + CouchDB = Aplikacja WWW
- **CouchApp:** couchapp.org
	- Szkielet do programowania: view, show, list i....
	- Tworzenia kompletnych aplikacji internetowych z CouchDB.

つのへ

# Aplikacja w JavaScript I

Przykład zaczerpnięty z: [http://www.speqmath.com/](http://www.speqmath.com/tutorials/couchdb_tasklist/index.html) [tutorials/couchdb\\_tasklist/index.html](http://www.speqmath.com/tutorials/couchdb_tasklist/index.html)

```
erpnieux Z: http://www.speqmath.com/ajax/index.html<br>couchdb_tasklist/index.html<br>ss</title><br>=="https://ajax.googleapis.com/ajax/l<br>ery.min.js"></script><br>pe="text/javascript"><br>x nazwe bazy danych na podstawie URI<br>BASE = "/" +
<html><head>
   <title>Tasks</title>
   <script src="https://ajax.googleapis.com/ajax/libs/jquery/
     1.6.2/jquery.min.js"></script>
   <script type="text/javascript">
       // znajdź nazwe bazy danych na podstawie URI
      var DATABASE = ''/'' + window.location.href.split("/")[3];
```
つのへ

## Aplikacja w JavaScript II

```
getTasks() {<br>
({<br>
I: DATABASE + "/_design/tasks/_view/t<br>
success: function (data){<br>
var view = JSON.parse(data);<br>
var tasks = [};<br>
$(view.rows).each( function (inde<br>
tasks.push (item.value);<br>
});<br>
displayTasks(tasks);
function getTasks() {
   $.ajax({
          url: DATABASE + "/_design/tasks/_view/tasks",
              success: function (data){
                     var view = JSON.parse(data);
                     var tasks = \{i, \gamma$(view.rows).each( function (index, item) {
                             tasks.push (item.value);
                     });
                     displayTasks(tasks);
              }
         });
}
```
+ □ → + fi

## Aplikacja w JavaScript III

```
displayTasks(tasks) {<br>
nl = "<table>";<br>
s).each( function (index, task) {<br>
edit = "<input type='button' value='E<br>
nclick='editTask(" + JSON.stringify(t<br>
c del = "<input type='button' value='<br>
"onclick='deleteTask(" + JSON.
function displayTasks(tasks) {
   var html = "<table>";
   $(tasks).each( function (index, task) {
       var edit = "<input type='button' value='Edit' " +
           "onclick='editTask(" + JSON.stringify(task) + ")'var del = "<input type='button' value='Delete' " +
               "onclick='deleteTask(" + JSON.stringify(task) + ")' /
           html += "<tr>"
           html += \sqrt{x} + task.task + \sqrt{x} + task.task + \sqrt{x} + \sqrt{x} + \sqrt{x} + \sqrt{x} + \sqrt{x} + \sqrt{x} + \sqrt{x} + \sqrt{x} + \sqrt{x} + \sqrt{x} + \sqrt{x} + \sqrt{x} + \sqrt{x} + \sqrt{x} + \sqrt{x} + \sqrt{x} + \sqrt{x} + \sqrt{x} + \sqrt{x} +
           html += "<td>" + edit + "</td>";
           html += "<td>" + del + "</td>";
           html + "\lt/tr>";
   });
   html += "\lt/table>";
```
## Aplikacja w JavaScript IV

```
sks').empty();<br>sks').append(html);<br>addTask() {<br>sc = prompt("Enter a task description<br>sc) {<br>cask = {<br>ask": desc<br>xx({<br>e: "POST",<br>i: DATABASE,<br>tentType: "application/json",
   $('#tasks').empty();
   $('#tasks').append(html);
}
function addTask() {
  var desc = prompt("Enter a task description");
   if (desc) {
     var task = {
         "task": desc
      };
      $.ajax({
         type: "POST
         url: DATABASE,
         contentType: "application/json",
         data: JSON.stringify(task),
         success: function () {
            getTasks();
```
4 □ ▶ 4 5

## Aplikacja w JavaScript V

```
editTask(task) {<br>
Scc = prompt ("New task description", t<br>
Sc) {<br>
task = desc;<br>
ax({<br>
e: "PUT",<br>
1: DATABASE + "/" + task._id,<br>
tentType: "application/json",<br>
ca: JSON.stringify(task),
          }
       });
   }
}
function editTask(task) {
   var desc = prompt("New task description", task.task);
   if (desc) {
      task.task = desc;
      $.ajax({
         type: "PUT",
         url: DATABASE + "/" + task._id,
         contentType: "application/json",
         data: JSON.stringify(task),
         success: function () {
             getTasks();
          }
```
4 D E 4 F

## Aplikacja w JavaScript VI

```
});
               deleteTask(task) {<br>
deleteTask(task) {<br>
it = confirm("Do you really want to d<br>
.task + "'?");<br>
it) {<br>
ax({<br>
e: "DELETE",<br>
: DATABASE + "/" + task._id + "?rev=<br>
ccess: function () {<br>
detTasks();<br>
detTasks();
   }
}
function deleteTask(task) {
   var doit = \text{confirm}("Do you really want to delete the tasktask.task + "?");
   if (doit) {
       $.ajax({
          type: "DELETE",
          url: DATABASE + */" + task._id + "?rev=" + task._rev,
          success: function () {
              getTasks();
           }
       });
   }
}
                                                                                                        2Q
```
+ □ → + fi

## Aplikacja w JavaScript VII

```
x widok (niepowodzenie jeżeli widok<br>
createView() {<br>
yw = {<br>
yuage": "javascript",<br>
ys": {<br>
yss": {<br>
"map": "function(doc)<br>
{if (doc.task) {emit(doc.task, doc
// utwórz widok (niepowodzenie je˙zeli widok istnieje)
function createView()
   var view = {
      "language": "javascript",
      "views": {
          "tasks": {
             "map": "function(doc)
                    if (doc.task) {emit(doc.task, doc); } ]"
          }
       }
   }
   $.ajax({
                                                                4 0 8 4
```
#### <span id="page-28-0"></span>Aplikacja w JavaScript VIII

```
: "PUT",<br>
DATABASE + "/_design/tasks",<br>
entType: "application/json",<br>
ca: JSON.stringify(view)<br>
ca: JSON.stringify(view)<br>
(hi><br>
="createView(); getTasks();"><br>
h1><br>
=="button" id="add" value="Add" onclinesks"></div>
             type: "PUT",
             url: DATABASE + "/_design/tasks",
             contentType: "application/json",
                data: JSON.stringify(view)
          });
       }
   </script>
</head>
<body onload="createView(); getTasks();">
   <h1>Tasks</h1>
   \langleinput type="button" id="add" value="Add" onclick="addTask();"
   <div id="tasks"></div>
</body>
</html>
```